# **HP2-Z34Q&As**

Building HP FlexFabric Data Centers

### **Pass HP HP2-Z34 Exam with 100% Guarantee**

Free Download Real Questions & Answers **PDF** and **VCE** file from:

**https://www.leads4pass.com/hp2-z34.html**

100% Passing Guarantee 100% Money Back Assurance

Following Questions and Answers are all new published by HP Official Exam Center

**C** Instant Download After Purchase

**83 100% Money Back Guarantee** 

365 Days Free Update

**Leads4Pass** 

800,000+ Satisfied Customers

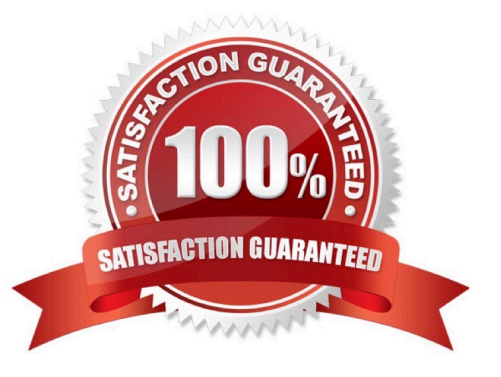

## **Leads4Pass**

#### **QUESTION 1**

Refer to the exhibit

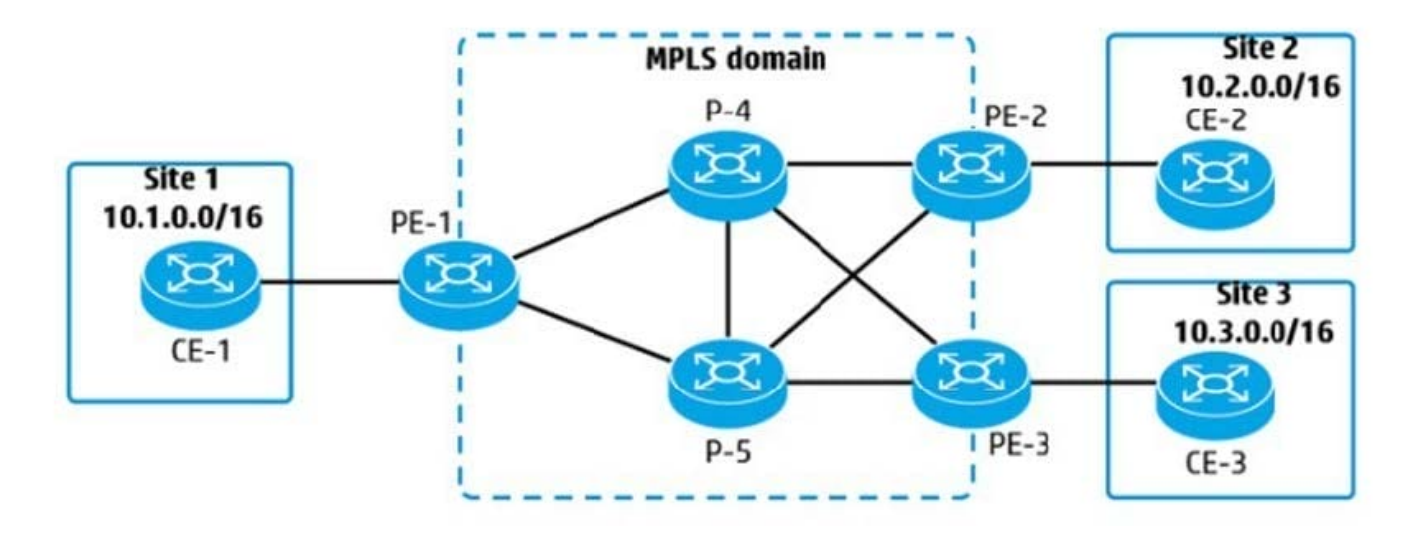

An administrator is planning an MPLS solution and wants to make sure that traffic from 10.1.0.0716 to 10.2 0.0/16 takes the best path. The solution is not using Traffic Engineering (TE). How does PE-1 choose between the label advertised for 10.2.0.0/16 by P-4 and by P-5?

- A. based on which peer is the higher priority LDP peer
- B. based on which peer is the next hop in the best route in the IP routing table
- C. based on which link has the lower LDP cost
- D. based on which link has the lower MPLS cost

#### Correct Answer: B

#### **QUESTION 2**

Refer to the exhibit SPBM is being implemented on the backbone links shown in the exhibit. The servers in VLAN 10 (10.1.10.0/24) should be able to communicate at Layer 2 across the backbone. In the vsi section of the configuration on Switch 1. which logical components are required?

#### **https://www.leads4pass.com/hp2-z34.html** 2024 Latest leads4pass HP2-Z34 PDF and VCE dumps Download

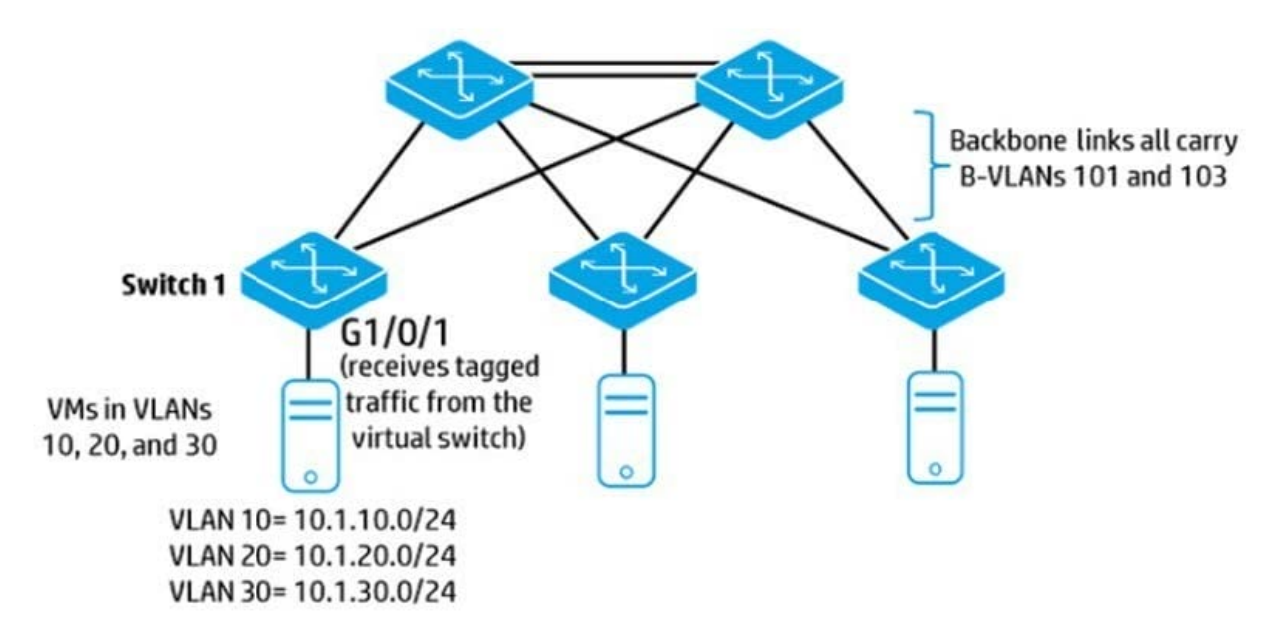

A. the S-VLAN to which the servers are assigned and the ECT algorithm for distributing their traffic

B. a unique l-SID for the servers and the B-VLAN that should carry their traffic

C. the S-VLAN to which the servers are assigned and the B-VLAN that should carry their traffic

D. a unique l-SID for the servers and the S-VLAN to which the servers are assigned

Correct Answer: C

**Leads4Pass** 

#### **QUESTION 3**

In addition to the Admin MDC, an HP Comware switch supports two MDCs: MDC 2 and MDC

3. The administrator wants to allow tenants for both MDCs to log in to CLI for their own MDC without first accessing the Admin MDC How can the administrator accomplish this goal?

A. Assign a console port to each MDC Tenants can then connect their own terminal equipment to their assigned port.

B. Define a VLAN as the MDC Management VLAN in the Admin MDC. On each MDC. create this VLAN. Assign a port to it. Set up an IP address on it and set up Telnet or SSH access through it.

C. Create subinterfaces for the AUX user-interface in the Admin MDC. Assign one of the subinterfaces to each of the MDCs. and set up Telnet or SSH access through that interface

D. Define a physical port as the Management-Ethernet interface in the Admin MDC On each MDC. Configure a different IP address for this interface, and set up Telnet or SSH access through it.

Correct Answer: B

#### **QUESTION 4**

Refer to the exhibit PE-1 receives an IP packet that is destined to 10 1.10 10 and does not have an MPLS header. What does PE-1 do?

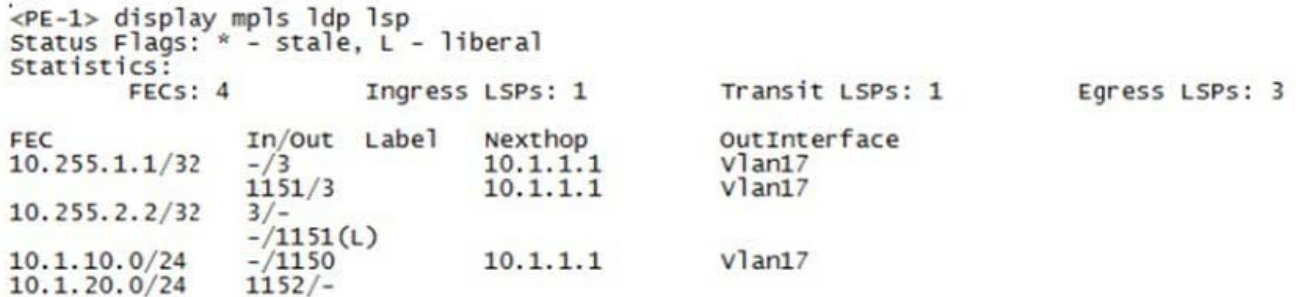

A. drops the packet

**Leads4Pass** 

B. adds an MPLS header without a label and forwards the packet to 10.1.1.1 on VLAN 17

C. adds an MPLS header with label 1150 and forwards the packet to 10.1.1.1 on VLAN 17

D. forwards the packet to 10.1.1.1 on VLAN 17 without an MPLS header

#### Correct Answer: A

#### **QUESTION 5**

An HP Comware switch uses the MDC feature and has two MDCs defined. Administrators want MDC 1 and MDC 2 to be able to exchange traffic. How should the administrators complete the configuration?

A. Create a virtual port with the same name on MDC 1 and MDC 2.

- B. Create a virtual port on MDC 0 and tag that port for the MDC 1 and MDC 2 management VLANs
- C. Connect a physical port that belongs to MDC 1 to a physical port that belongs to MDC 2
- D. Configure MDC 0 to permit data exchange and add a backplane mapping between MDC 1 and MDC 2.

Correct Answer: A

#### **QUESTION 6**

What must be used when implementing the backbone multicast feature to isolate multicasts in the SPBM region?

- A. maximum of two Equal Cost Tree (ECT) algorithms
- B. single l-SID for all VLANs belonging to the same customer
- C. head-end replication for multicasts
- D. odd-numbered VLAN IDs for B-VLANs

#### Correct Answer: C

## **Leads4Pass**

#### **QUESTION 7**

An administrator binds VLAN interface 10 to VPN instance "TenantA" on an HP Comware switch by using this configuration: interfaceVlan-interface 10 ip address 10.1.10.1 255.255.255.0 How does the administrator\\'s action affect the interface IP address?

A. The interface loses the IP address, and the administrator must configure the IP address on this interface again.

B. The IP address remains 10.1.10.1/24 but is extended with the Route Distinguisher (RD) and can now be assigned to an interface in another VPN instance.

C. The interface loses the IP address and the administrator must map the interface to 10.1 10.1/24 from the VPN instance context

D. The IP address remains 10.1 10.1/24. but now this subnet can also be assigned to an interface in another VPN instance.

Correct Answer: D

#### **QUESTION 8**

Which HP solution is an example of network function virtualization (NFV)?

A. HP 12900 Series Switch

- B. HP 5900CP Series Switch
- C. HP IRF virtual device
- D. HP Virtual Services Router (VSR)

Correct Answer: A

#### **QUESTION 9**

A customer is deciding whether to purchase a switch in the HP 5900AF Series or the HP 5900CP series. Which need requires the customer to choose the HP 5900CP switch instead of the 5900AF switch?

- A. enhanced visibility for VM-to-VM traffic and Ethernet Virtual Bridge (EVB) solutions
- B. OpenFlow support and compatibility with HP software-defined networking (SDN) solutions
- C. LAN/SAN convergence support and native FC port connections
- D. support of 10GbE to the server edge and 40GbE uplinks

Correct Answer: D

#### **QUESTION 10**

### **Leads4Pass**

Refer to the exhibit An administrator is setting up MPLS Layer 2 VPN connections between several customer sites and wants to send traffic that arrives on G1/0/1 with VLAN tag 102 to Site 2. Traffic with a different tag will be sent to a different site. How should the administrator implement this\\'?

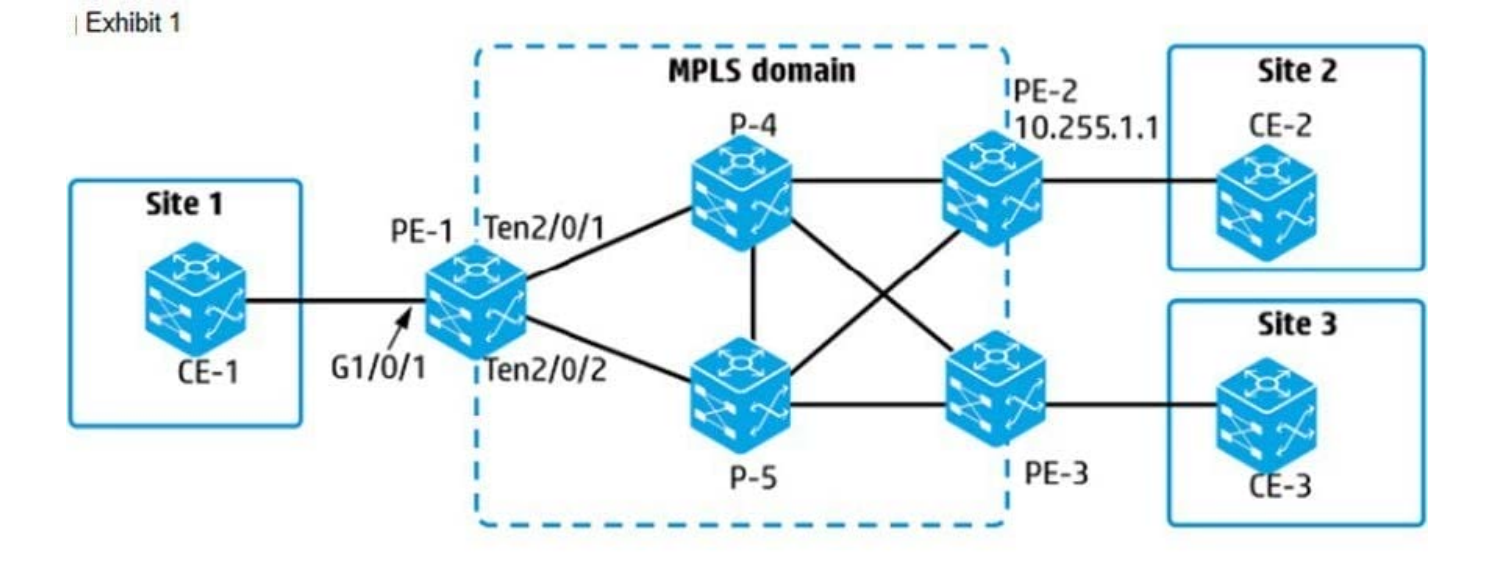

#### Exhibit 2

```
interface GigabitEthernet 1/0/1
  service-instance 1
xconnect-group SiteltoSite2
  ac interface GigabitEthernet1/0/1 service-instance 1
  peer 10.255.1.1 pw-id 2
```
- A. Remove service-instance1 from interface G1/0/1 and add it to VLAN 102
- B. Set the encapsulation for service-instance 1 to S-VLAN 102
- C. Set the peer PW outer label to 102 in xconnect-group Site1toSite2.
- D. Set the peer PW inner label to 102 in xconnect-group Site1toSite2.

Correct Answer: B

[Latest HP2-Z34 Dumps](https://www.leads4pass.com/hp2-z34.html) [HP2-Z34 Practice Test](https://www.leads4pass.com/hp2-z34.html) [HP2-Z34 Braindumps](https://www.leads4pass.com/hp2-z34.html)